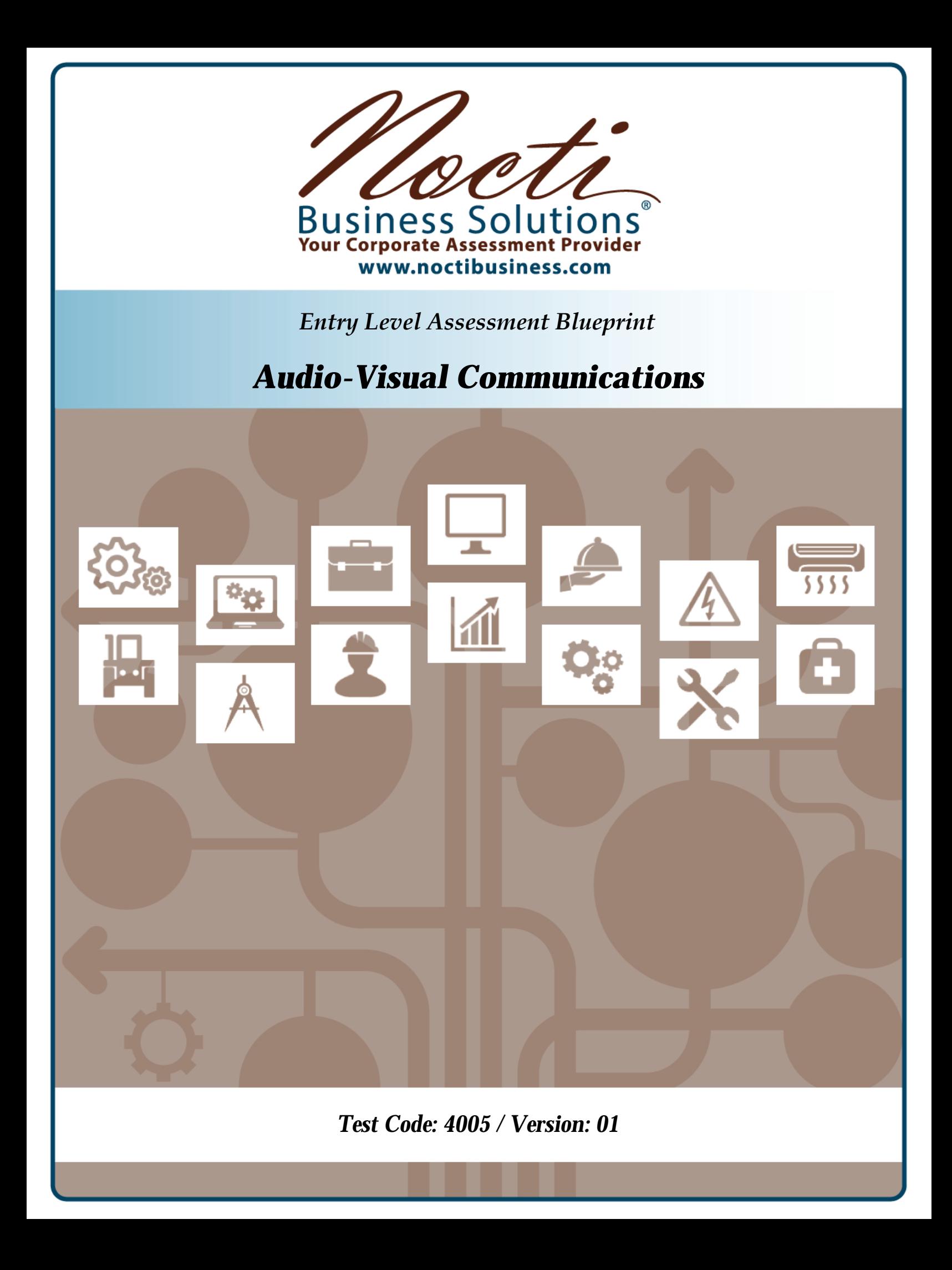

# *Specific Competencies and Skills Tested in this Assessment:*

# **Creative Development**

- Determine client objectives
- Develop creative outline
- Present and select media based on client needs
- Write the script
- Create and present the storyboard
- Develop, present, and evaluate a proposal, project, or treatment

# **Visual Design**

- Apply principles and elements of design
- Select and design for a specific media
- Determine difference between vector and bitmap
- Demonstrate understanding of uses of typography

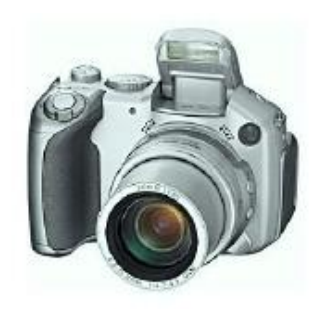

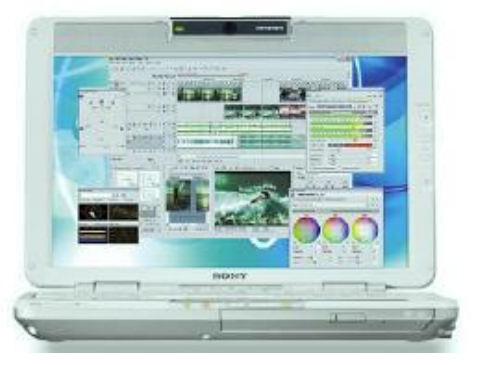

# **Project Management**

- Develop and efficiently utilize production schedules and personnel
- Prepare and manage the production budget and resources
- Communicate effectively with client and audio-visual production team

# **Digital Photography**

- Operate a digital single lens reflex (DSLR) still camera and peripherals
- Control lighting, exposure, and composition
- Select and use correct digital media format
- Determine specifications for finished project

# **Audio Production**

- Identify and select microphones
- Select and incorporate music and sound effects
- Set up and record audio
- Determine specifications for finished audio project
- Edit, mix, and engineer audio

### *Specific Competencies and Skills continued:*

### **Video Production**

- Operate video camera
- Operate stabilization equipment for video recording
- Determine proper lighting for production
- Demonstrate camera movements and composition
- Follow safety guidelines for personnel and audio-visual equipment operation
- Cast and direct talent
- Identify video editing techniques
- Determine specifications for finished video project

### **Distribution Technology**

- Utilize network technology, web browsers, and network tools
- Identify methods for Internet distribution of audio-visual productions
- Follow copyright, licensing, and broadcast laws

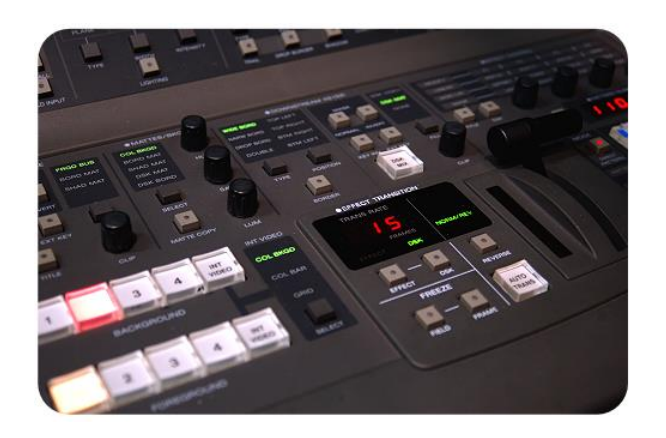

*Written Assessment:* 

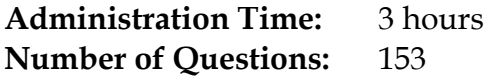

#### **Areas Covered:**

- **13**% Creative Development
- 10% Visual Design
- 11% Project Management
- 12% Digital Photography
- 19% Audio Production
- 28% Video Production
- 7% Distribution Technology

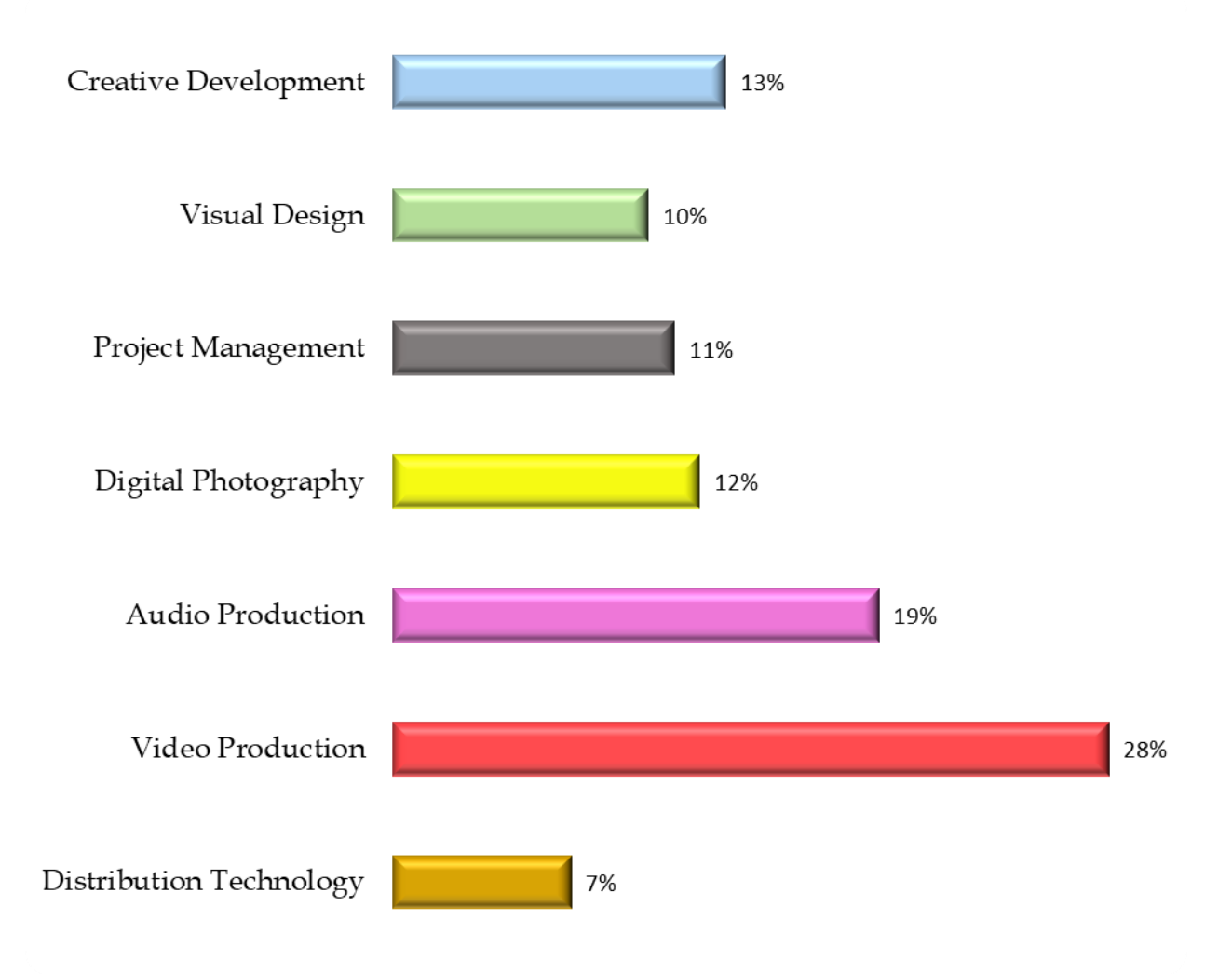

### *Sample Questions:*

The proposal that outlines the overall concept of a production is the

- A. budget
- B. treatment
- C. storyboard
- D. script

The director uses detailed storyboards to assist in planning

- A. shot composition
- B. set design
- C. art direction
- D. lighting placement

The repetition and alternation of elements in visual design refers to

- A. key framing
- B. rhythm
- C. movement
- D. streaming

A DSLR camera stores the captured images on which device?

- A. hard drive
- B. memory card
- C. flash drive
- D. capture card

The VU meter measures

- A. waveform frequency
- B. audio level
- C. audio file length
- D. cue pulses

If an image is considered 720p, the "p" refers to

- A. pixels
- B. progressive
- C. pages
- D. parts

Streaming video

- A. is subject to server congestion and buffering
- B. is available only through Netflix
- C. downloads large files to the user's hard drive
- D. can cause runtime errors in Windows

## **Performance Assessment:**

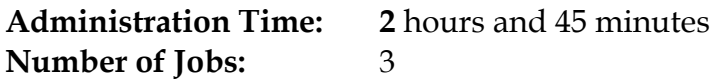

### **Areas Covered:**

### 35% **Audio-Visual Editing**

Participant will import footage to editing software, open media files, review provided script, make selection of clip(s), edit scene, insert slate, export as a QuickTime® movie, H.264, or MP4, save it to flash drive, and notify evaluator when finished.

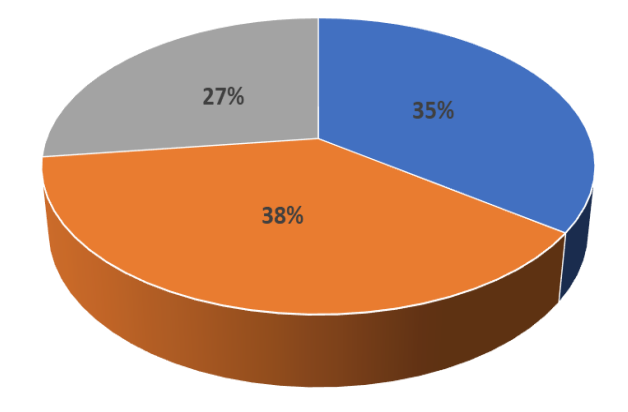

### 38% **Videography**

Participant will note starting and ending time, set up equipment, properly set exposure and white balance camera, connect microphone and monitor audio levels, shoot a video that displays correct techniques, and submit recording media to evaluator.

### 27% **Script Development**

Participant will review the storyboard and dialogue provided, and using the word processing program, create a two-column script, export as a PDF, save, and notify evaluator.

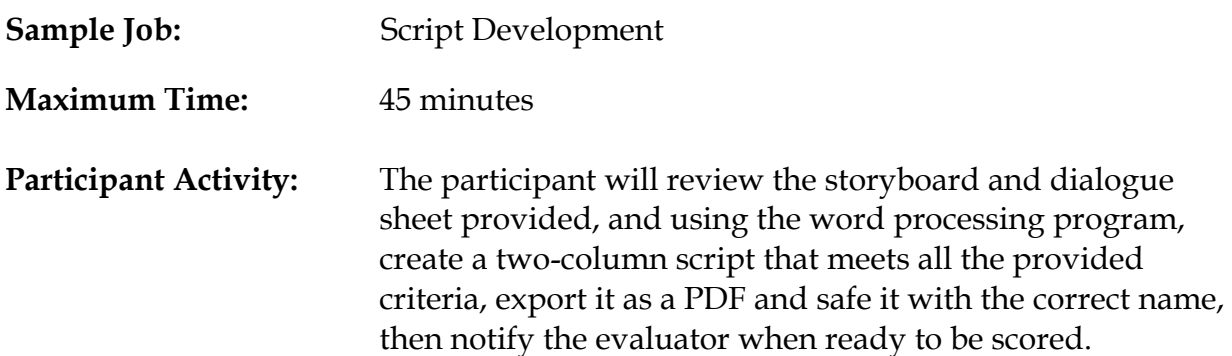